## **ИСПОЛЬЗОВАНИЕ ТЕОРЕТИЧЕСКИХ ОСНОВ В КОМПЬЮТЕРНОМ МОДЕЛИРОВАНИИ**

## *В. В. РОМАНЕНКО, С. Г. КРАВЦОВ Белорусский государственный университет транспорта, г. Гомель*

Фактическое положение и геометрические параметры криволинейных участков железнодорожного пути на местности периодически проверяются инструментальным измерением стрел изгиба (*f*), так называемой «съемкой кривой». Съемка кривых выполняется с целью определения состояния пути в плане и нахождения отступлений фактического положения кривой от проектного, численные значения которых позволяют за счет поперечной сдвижки рельсошпальной решетки поставить кривую в правильное геометрическое положение (рисунок 1).

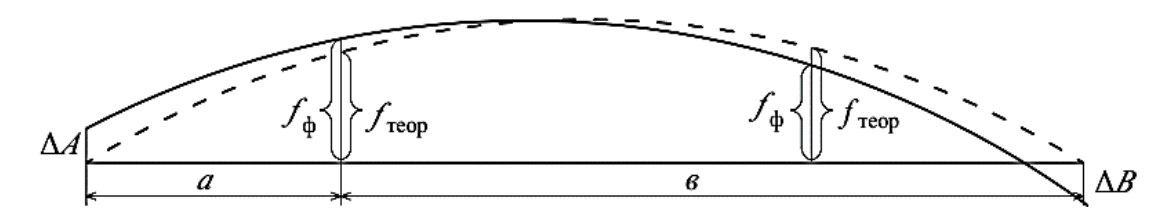

Рисунок 1 – Определение несовпадения фактической и проектных кривых: - фактическое положение; ------проектное положение

Под правильным положением кривой в плане понимается положение, обеспечивающее соблюдение изменения кривизны переходных кривых и постоянство кривизны круговой кривой.

Стрелы изгиба измеряются от 20-метровой хорды в точках через 10 м, по результатам съемки вычисляют разницу между фактическими стрелами изгиба, которая и определяет соответствие фактического положения проекту и оценивает, удовлетворяют ли параметры требованиям [1].

Анализ состояния кривой дает возможность определить величины сдвижек и ее направление (внутрь или наружу кривой). Расчетным путем определить радиусы кривой в каждой ее точке не всегда возможно, так как все расчеты предполагают положение кривой, соответствующее среднему радиуса без его отклонения от минимальной величины до максимальной. Для определения несовпадения фактического положения и проектного необходимо иметь наглядное представление о расчетной модели кривой, существенной помощью в реализации которого может стать автоматизированная программа. Основной задачей такого моделирования является именно определение параметров фактической кривой и нанесение их на план.

При разработке автоматизированной программы необходимо использовать теоретические зависимости всех параметров криволинейного участка [2]. Построение точек кривой выполняется в системе координат. Абсцисса и ордината *n*-й точки [3] определяются исходя из зависимостей

$$
X=R_n \cos \varphi_n; Y=R_n \sin \varphi_n.
$$

Для обеспечения плавного перехода из прямой в круговую кривую устраиваются переходные кривые, длина которых *l*<sup>0</sup> зависит от многих условий: принятого уклона отвода возвышения наружного рельса *i*, скорости движения *v*, допустимой величины нарастания непогашенного ускорения ψ, допустимой скорости подъема колеса по наружному рельсу и т. д.

При разработке автоматизированной программы длины переходных кривых принимаются по фактической величине, их геометрическое положение определяется условно. Положение первой переходной кривой принимается исходя из радиуса круговой кривой в точке КПК<sub>1</sub>, а второй радиуса круговой кривой в точке КПК<sub>2</sub>. Радиусы в точках НПК<sub>1</sub> и НПК<sub>2</sub> определяются расчетом, в зависимости от радиуса кривой в точках КПК<sub>1</sub> и КПК<sub>2</sub>, а также длин переходных кривых (рисунок 2):

$$
R_{\text{HIR1}} = R^* + \sqrt{L_{\text{IR1}}^2 - h_{\text{HIR1}}^2},
$$

где  $R^*$  – часть радиуса кривой в точке КПК<sub>1</sub>, определяется исходя из зависимости угла и сторон в прямоугольном треугольнике, м.

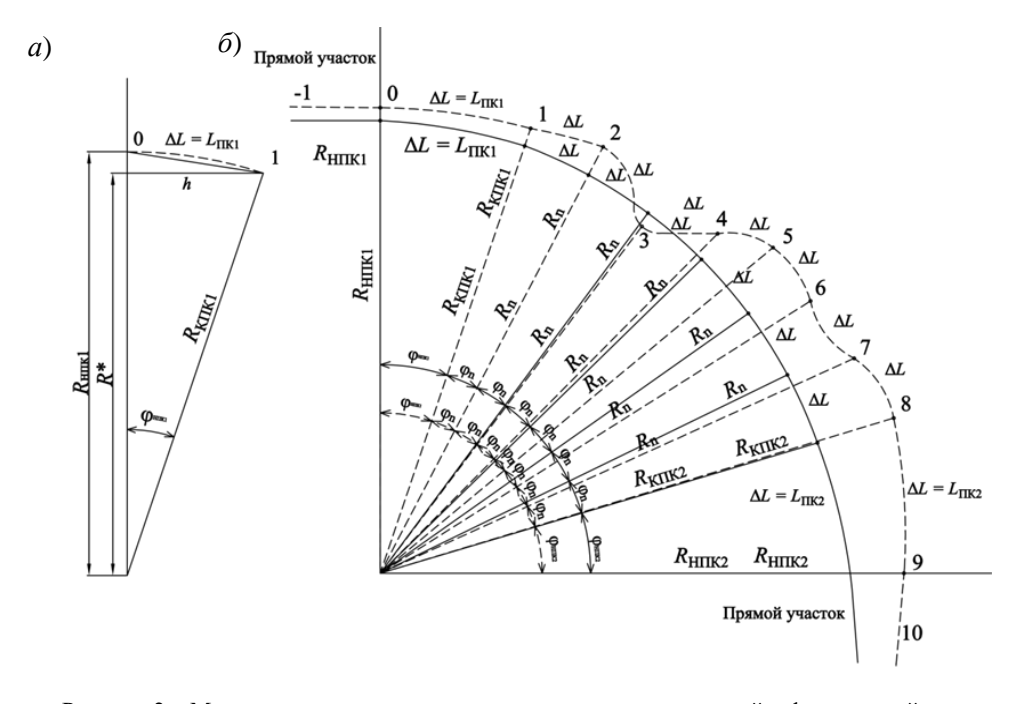

Рисунок 2 – Моделирование геометрического положения проектной и фактической кривых *а* – определение геометрического положения первой переходной кривой; *б* – расчетная модель проектной и фактической кривых

Радиус в точке НПК<sub>1</sub>  $R^*$  и нормаль от  $R^*$  к точке 1 определяются следующим образом:

$$
R^* = R_{\text{kink1}} \cos \varphi_{\text{Hink1}}; h_{\text{IR1}} = R_{\text{kink1}} \sin \varphi_{\text{Hink1}},
$$

где *R*кпк1 – радиус кривой в точке КПК1, определяется величиной стрелы изгиба *f*, измеренной в данной точке, м; φнпк1 – угол поворота в пределах первой переходной кривой, определенный согласно длине переходной кривой  $L^2_{\text{\tiny\rm HK}},$  рад.

Радиус в точке НПК<sup>2</sup>

$$
R_{\text{HIR2}} = R^* + \sqrt{L_{\text{IR2}}^2 - h_{\text{HIR2}}^2},
$$

где  $R^*$  – часть радиуса кривой в точке  $KIIK_1$ , определяется исходя из зависимости угла и сторон в прямоугольном треугольнике, м,

$$
R^* = R_{\text{KIIK2}} \cos \varphi_{\text{HIIK2}}; h_{\text{IIK2}} = R_{\text{KIIK2}} \sin \varphi_{\text{HIIK2}},
$$

 $R_{\text{\tiny KIR}}$ 2 – радиус кривой в точке КПК<sub>2</sub>, определяется величиной стрелы изгиба *f*, измеренной в данной точке, м; φнпк<sup>2</sup> – угол поворота в пределах первой переходной кривой, определенный согласно длине переходной кривой  $L^2_{\text{\tiny\rm HK}},$  рад.

Таким образом, расчетная модель положения кривой определяется как зависимость геометрических параметров положения рельсовой колеи в плане на основании съемки. Такая модель позволяет сделать выводы о фактическом состоянии кривой, основываясь на конкретном радиусе кривой в каждой ее точке.

## **Список литературы**

1 СТП-09150.56.010-2005. Текущее содержание железнодорожного пути. Технические требования и организация работ : утв. приказом нач. Бел. ж. д. от 29.06.2006 № 221Н. – Минск, 2006. – 283 с.

2 **Бринь, М. Я.** Расчет элементов и разбивка железнодорожных кривых : учеб. пособие / М. Я. Бринь, Н. В. Канашин, В. И. Полетаев ; под ред. М. Я. Бриня. – СПб. : Петербургский гос. ун-т путей сообщения, 2008. – 36 с.

3 **Турбин, И. В.** Подбор параметров проектной кривой в декартовой системе координат : учеб. пособие / И. В. Турбин. – М., 2003. – 32 с.